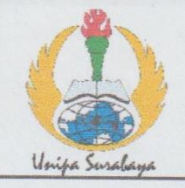

## **PROGRAM STUDI STATISTIKA** SK BAN-PT No. 1765/SK/BAN-PT/AK-PPJ/S/III/2022 **FAKULTAS SAINS DAN TEKNOLOGI** UNIVERSITAS PGRI ADI BUANA SURABAYA

# **FORM F.SK05 BUKTI BIMBINGAN SKRIPSI**

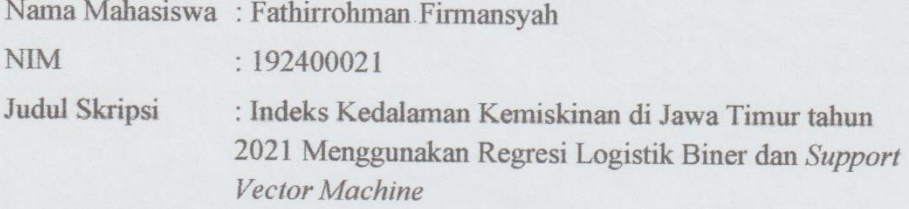

Dosen Pembimbing: Muhammad Athoillah, M.Si.

Alfisyahrina Hapsery, S.Si, M.Si.

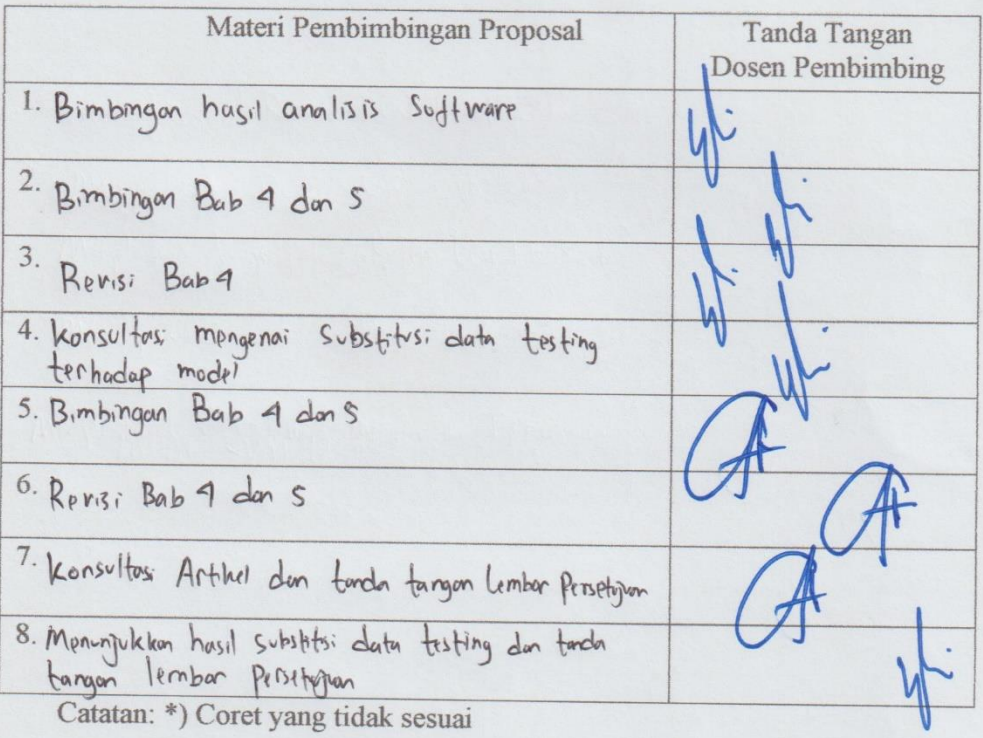

Lembar ini digunakan untuk mendaftar Seminar dan Ujian Skripsi (bimbingan skripsi minimal 8 kali)

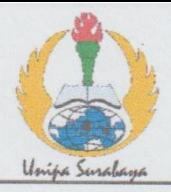

### **PROGRAM STUDI STATISTIKA** SK BAN-PT No. 1765/SK/BAN-PT/AK-PPJ/S/III/2022 **FAKULTAS SAINS DAN TEKNOLOGI** UNIVERSITAS PGRI ADI BUANA SURABAYA

#### **FORM E.SK08**

### PERBAIKAN/REVISI SEMINAR DAN UJIAN SKRIPSI

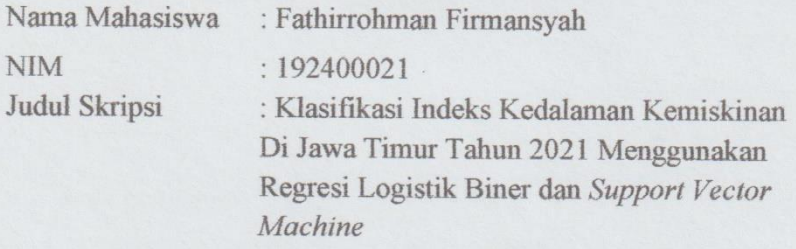

Dosen Pembimbing: Muhammad Athoillah, M.Si. Alfisyahrina Hapsery, M.Si.

Materi Revisi Seminar dan Ujian Skripsi Tanda Tangan Dosen Penguii 1. Menjelaskan Rumus D(x) halamon 93 <sup>2</sup> Memperbaik: Rumus Uji Sprentak 3. Menjelaskan fungsi Peluang Regnasi Loyostik Biner  $4.$ Menorgohkon Trial Error Porameter Camb 5. Menjelaskon Lator belakary Menggunakon Perbondingon<br>Metode SVM don Regresi Logistik Biner 6. Surabaya, 18 Juli 2023

Dosen Pembimbing. Muhammad ioillah, M.Si. **NPP** 12832/DY

Catatan: \*) Coret yang tidak sesuai

Lembar ini digunakan untuk bukti perbaikan makalah/jurnal dan hasil ujian skripsi<br>Batas waktu revisi proposal dua minggu terhitung dari waktu ujian proposal

### **LAMPIRAN**

#### **Lampiran 1** Data Penelitian

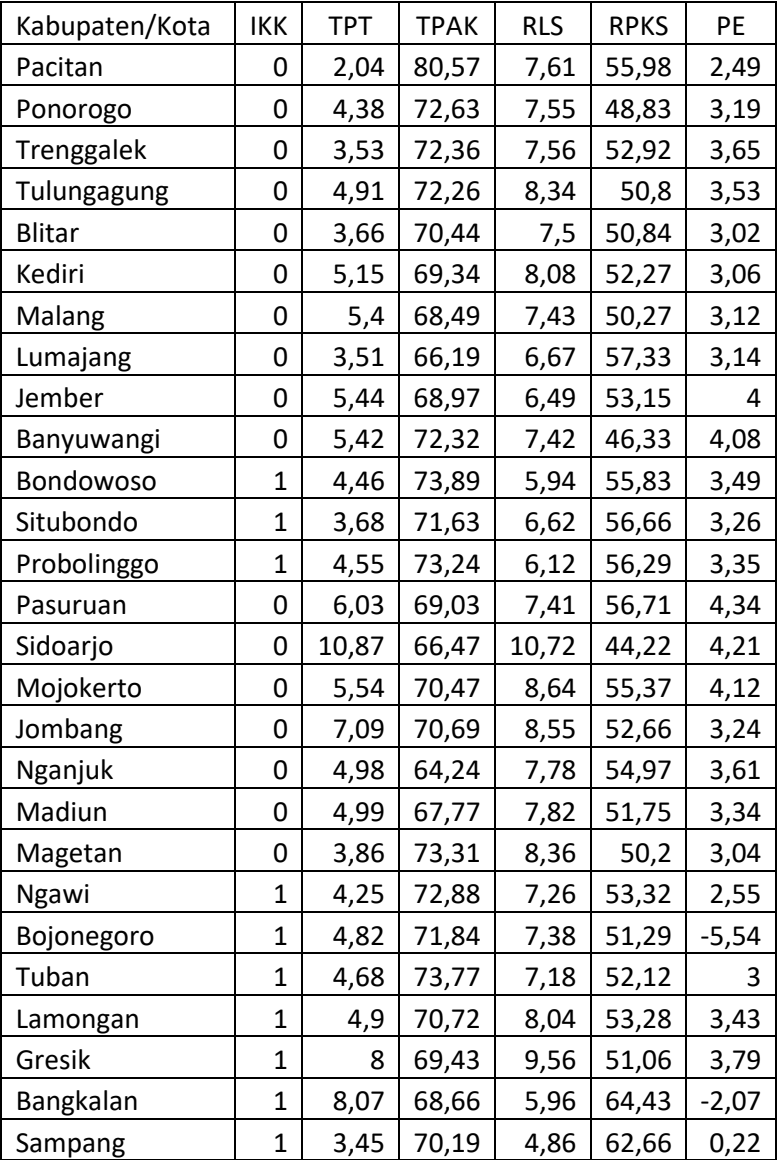

| Pamekasan        | 1 | 3,1  | 65,88 | 6,7   | 58,03 | 3,41 |
|------------------|---|------|-------|-------|-------|------|
| Sumenep          | 1 | 2,31 | 75,63 | 5,92  | 61,24 | 2,61 |
| Kota Kediri      | 0 | 6,37 | 67,35 | 10,15 | 42,6  | 2,5  |
| Kota Blitar      | 0 | 6,61 | 69,96 | 10,35 | 43,24 | 4,28 |
| Kota Malang      | 0 | 9,65 | 67,59 | 10,41 | 37,82 | 4,21 |
| Kota Probolinggo | 0 | 6,55 | 69,71 | 8,95  | 41,26 | 4,06 |
| Kota Pasuruan    | 0 | 6,23 | 71,66 | 9,33  | 48.41 | 3,64 |
| Kota Mojokerto   | 0 | 6,87 | 67,09 | 10,47 | 44.34 | 3,65 |
| Kota Madiun      | 0 | 8,15 | 66,87 | 11,37 | 43,14 | 4,73 |
| Kota Surabaya    | 0 | 9,68 | 67,3  | 10,5  | 41.52 | 4,29 |
| Kota Batu        | Ω | 6,57 | 73,74 | 9,31  | 45,19 | 4,04 |

**Lampiran 2** Daftar Kab/Kota dengan IKK Rendah

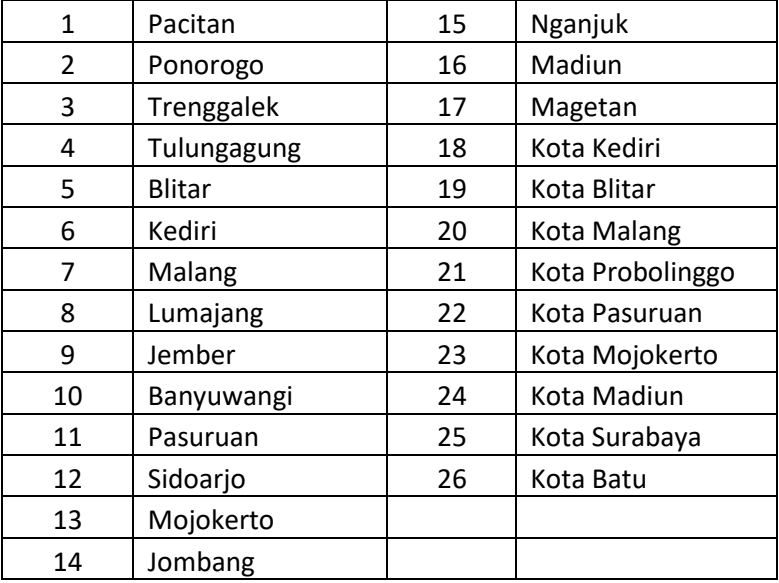

|   | Bondowoso   |    | Gresik    |
|---|-------------|----|-----------|
| 2 | Situbondo   |    | Bangkalan |
| 3 | Probolinggo | 10 | Sampang   |
|   | Ngawi       | 11 | Pamekasan |
| 5 | Bojonegoro  | 12 | Sumenep   |
| 6 | Tuban       |    |           |
|   | Lamongan    |    |           |

**Lampiran 3** Daftar Kab/Kota dengan IKK Tinggi

**Lampiran 4** Import dan partisi data menggunakan R-Studio

```
#Import Data
library(readxl)
Data Skripsi <- read excel("C:/Users/Mohammad
Rizky Maula/Documents/Seminar Hasil/Data Skripsi 
I (kab kota Jatim)/Data Skripsi.xlsx")
Data Skripsi= Data Skripsi[,2:7]
Data Skripsi$IKK <- as.factor(Data Skripsi$IKK)
View(Data_Skripsi)
summary(Data_Skripsi)
## IKK TPT TPAK 
RLS RPKS 
## 0:26 Min. : 2.040 Min. :64.24 Min. 
: 4.860 Min. :37.82 
## 1:12 1st Qu.: 4.282 1st Qu.:67.95 1st 
Qu.: 7.200 1st Qu.:46.85 
## Median : 5.070 Median :70.31 Medi
an : 7.695 Median :51.94 
## Mean : 5.520 Mean :70.38 Mean 
: 8.061 Mean :51.27 
## 3rd Qu.: 6.565 3rd Qu.:72.35 3rd 
Qu.: 9.220 3rd Qu.:55.72 
## Max. :10.870 Max. :80.57 Max. 
:11.370 Max. :64.43
```

```
## PE 
## Min. :-5.540 
## 1st Qu.: 3.045 
## Median : 3.420 
## Mean : 3.055 
## 3rd Qu.: 4.030 
## Max. : 4.730
#Membagi data menjadi training dan testing
library(caret)
## Loading required package: ggplot2
## Loading required package: lattice
set.seed(1234)
indeks <- createDataPartition(Data_Skripsi$IKK, 
p = 0.80, list = F) ##data training=80%
training <- Data_Skripsi[indeks,]
testing <- Data_Skripsi[-indeks,]
dim(training);dim(testing)
## [1] 31 6
## [1] 7 6
View(training)
View(testing)
library(psych)
## 
## Attaching package: 'psych'
## The following objects are masked from 'packag
e:ggplot2':
## 
## %+%, alpha
```
describe(Data\_Skripsi)

## vars n mean sd median trimmed mad min max range skew kurtosis<br>## IKK\* 1 38 1.32 0.47 1 ## IKK\* 1 38 1.32 0.47 1.00 1.28 0.00 1.00 2.00 1.00 0.76 -1.46 ## TPT 2 38 5.52 2.01 5.07 5.38 1.99 2.04 10.87 8.83 0.71 0.11 ## TPAK 3 38 70.38 3.17 70.32 70.26 3.23 6 4.24 80.57 16.33 0.64 0.95 ## RLS 4 38 8.06 1.58 7.70 8.03 1.50 4.86 11.37 6.51 0.28 -0.76 ## RPKS 5 38 51.27 6.19 51.94 51.23 5.89 3  $7.82$  64.43 26.61 -0.12 -0.55 ## PE 6 38 3.05 1.86 3.42 3.44 0.61 - 5.54 4.73 10.27 -3.18 10.86  $##$  se ## IKK\* 0.08 ## TPT 0.33 ## TPAK 0.51 ## RLS 0.26 ## RPKS 1.00 ## PE 0.30 describe.by(Data Skripsi, group = Data Skripsi\$I KK) ## Warning: describe.by is deprecated. Please u se the describeBy function ## ## Descriptive statistics by group ## group: 0 ## vars n mean sd median trimmed mad min max range skew kurtosis ## IKK\* 1 26 1.00 0.00 1.00 1.00 0.00 1.00 1.00 0.00 NaN NaN<br>## TPT 2 26 5.90 2.04 5. ## TPT 2 26 5.90 2.04 5.49 5.79 1.62

2.04 10.87 8.83 0.60 0.06 ## TPAK 3 26 69.88 3.29 69.53 69.64 3.26 6 4.24 80.57 16.33 1.09 1.97 ## RLS 4 26 8.64 1.38 8.35 8.61 1.37 6.49 11.37 4.88 0.39 -1.18 ## RPKS 5 26 48.93 5.45 50.24 49.05 7.25 3 7.82 57.33 19.51 -0.23 -1.18 ## PE 6 26 3.64 0.59 3.64 3.66 0.73 2.49 4.73 2.24 -0.21 -0.98 ## se ## IKK\* 0.00 ## TPT 0.40 ## TPAK 0.65 ## RLS 0.27 ## RPKS 1.07 ## PE 0.12 ## --------------------------------------------- --------------- ## group: 1 ## vars n mean sd median trimmed mad min max range skew kurtosis ## IKK\* 1 12 2.00 0.00 2.00 2.00 0.00 2.00 2.00 0.00 NaN NaN ## TPT 2 12 4.69 1.74 4.50 4.59 0.90 2.31 8.07 5.76 0.86 -0.36 ## TPAK 3 12 71.48 2.68 71.74 71.62 2.65 6 5.88 75.63 9.75 -0.45 -0.69 ## RLS 4 12 6.80 1.22 6.66 6.71 1.05 4.86 9.56 4.70 0.64 -0.10 ## RPKS 5 12 56.35 4.50 56.06 56.07 4.98 5 1.06 64.43 13.37 0.45 -1.29 ## PE 6 12 1.79 2.87 3.13 2.33 0.65 - 5.54 3.79 9.33 -1.50 0.89 ## se ## IKK\* 0.00 ## TPT 0.50 ## TPAK 0.77

```
## RLS 0.35
## RPKS 1.30
## PE 0.83
```
**Lampiran 5** *Syntax* Reglog Biner menggunakan R-Studio

```
#REGRESI LOGISTIK BINER
## Model Regresi Logistik
model<- glm(IKK~.,
             data=training, family = binomial(lin
k = 'logit')
```
##Deteksi Multikolinearitas

```
library(car)
```

```
vif(model)
```

```
model<- glm(IKK~.,
             data=training, family = binomial(lin
k = 'logit')
```

```
summary(model)
```

```
##Backward Elimination
model_fit <- step(object = model, direction = "b
ackward")
summary(model fit)
```
##Uji Signifikansi Parameter

##Uji Serentak (G)

library(lmtest)

lrtest(model\_fit)

##Uji Parsial (Uji Wald)

library(survey)

regTermTest(model\_fit,"TPAK")

regTermTest(model\_fit,"RPKS")

regTermTest(model\_fit,"PE")

##Uji Kesesuaian Model(Hosmer - Lemeshow)

library(ResourceSelection)

hoslem.test(model\_fit\$y, fitted(model\_fit))

##Prediksi dan Confussion Matrix

library(e1071)

```
prediksi \leftarrow predict(model fit, testing, type = "
response")
```
prediksi

```
head(prediksi)
hasil prediksi <- ifelse(prediksi > 0.5,1,0)
hasil_prediksi
tabel \langle- table(Actual = testing$IKK, Predik = ha
sil prediksi)
tabel
confusionMatrix(tabel,positive = "1")
        Lampiran 6 Syntax SVM menggunakan R-Studio
#SUPPORT VECTOR MACHINE
##Scatter Plot
library(ggplot2)
library(ggpubr)
ggplot(Data Skripsi,aes(x = TPAK, y = RPKS)) +geom point(aes(color = IKK, shape = IKK))#SUPPORT VECTOR MACHINE KERNEL RBF
svm_rbf <- svm(IKK~TPAK+RPKS,
               data = training, kernel ="radial", cost = 1, gamma = 0.01, scale = F)
svm_rbf
svm_rbf$rho
prediksisvm_rbf <- predict(svm_rbf, 
na.omit(testing))
prediksisvm_rbf
confusionMatrix(prediksisvm_rbf, testing$IKK, 
"1")
```
**a Lampiran 7** *Output* Reglog Biner menggunakan R-Studio

```
#REGRESI LOGISTIK BINER
## Model Regresi Logistik
model<- glm(IKK~.,
            data=training, family = binomial(lin)k = 'logit')
```

```
##Deteksi Multikolinearitas
library(car)
```
## Loading required package: carData

## ## Attaching package: 'car'

```
## The following object is masked from 'package:
psych':
##
```
## logit

```
vif(model)
```

```
## TPT TPAK RLS RPKS PE 
## 2.477663 1.775997 3.765657 4.238022 2.206087
model<- glm(IKK~.,
           data=training, family = binomial(lin)k = 'logit')summary(model)
## 
## Call:
## glm(formula = IKK \sim ., family = binomial(link
= "logit"), data = training)
##
```

```
## Coefficients:
```
## Estimate Std. Error z value Pr(>| z|) ## (Intercept) -78.4870 45.1933 -1.737 0.0 824 **.**<br>## ТРТ  $0.5410$   $0.7564$   $0.715$   $0.4$ 744 ## TPAK 0.5204 0.3203 1.625 0.1  $042$ ## RLS 0.4303 1.3870 0.310 0.7 564 ## RPKS 0.8430 0.4656 1.811 0.0 702 . ## PE -2.9040 2.0723 -1.401 0.1 611 ## --- ## Signif. codes: 0 '\*\*\*' 0.001 '\*\*' 0.01 '\*' 0 .05 '.' 0.1 ' ' 1 ## ## (Dispersion parameter for binomial family tak en to be 1) ## ## Null deviance: 38.986 on 30 degrees of freedom ## Residual deviance: 17.014 on 25 degrees of freedom ## AIC: 29.014 ## ## Number of Fisher Scoring iterations: 8 *##Backward Elimination* model fit  $\leftarrow$  step(object = model, direction = "b ackward")  $\text{#}\#$  Start:  $\Delta TC=29.01$ ## IKK ~ TPT + TPAK + RLS + RPKS + PE ## ## Df Deviance AIC

```
## - RLS 1 17.115 27.115
## - TPT 1 17.552 27.552
## <none> 17.014 29.014
## - TPAK 1 20.629 30.629
## - PE 1 22.011 32.011
## - RPKS 1 23.961 33.961
## 
## Step: AIC=27.12
## IKK \sim TPT + TPAK + RPKS + PE
## 
## Df Deviance AIC
## - TPT 1 18.165 26.165
## <none> 17.115 27.115
## - TPAK 1 20.655 28.655
## - PE 1 22.131 30.131
## - RPKS 1 26.202 34.202
## 
## Step: AIC=26.17
\## IKK ~ TPAK + RPKS + PE
## 
## Df Deviance AIC
## <none> 18.165 26.165
## - TPAK 1 21.857 27.857
## - PE 1 22.131 28.131
## - RPKS 1 26.406 32.406
summary(model fit)
## 
## Call:
## glm(formula = IKK \sim TPAK + RPKS + PE, family
= binomial(link = "logit").## data = training)
## 
## Coefficients:
## Estimate Std. Error z value Pr(>|
z|)
```
## (Intercept) -64.0561 34.2368 -1.871 0.0 613 . ## TPAK 0.5088 0.3132 1.624 0.1 043<br>## RPKS 0.6178 0.2934 2.105 0.0 353 \* ## PE -1.5979 1.4229 -1.123 0.2 615 ## --- ## Signif. codes: 0 '\*\*\*' 0.001 '\*\*' 0.01 '\*' 0 .05 '.' 0.1 ' ' 1 ## ## (Dispersion parameter for binomial family tak en to be 1) ## ## Null deviance: 38.986 on 30 degrees of freedom ## Residual deviance: 18.165 on 27 degrees of freedom ## AIC: 26.165 ## ## Number of Fisher Scoring iterations: 7 *##Uji Signifikansi Parameter ##Uji Serentak (G)* library(lmtest) ## Loading required package: zoo ## ## Attaching package: 'zoo' ## The following objects are masked from 'packag e:base': ## ## as.Date, as.Date.numeric

```
lrtest(model_fit)
```

```
## Likelihood ratio test
## 
## Model 1: IKK \sim TPAK + RPKS + PE
## Model 2: IKK \sim 1
## #Df LogLik Df Chisq Pr(>Chisq) 
## 1 4 -9.0826 
## 2 1 -19.4928 -3 20.82 0.0001147 ***
## ---
## Signif. codes: 0 '***' 0.001 '**' 0.01 '*' 0
.05 '.' 0.1 ' ' 1
##Uji Parsial (Uji Wald)
library(survey)
## Loading required package: grid
## Loading required package: Matrix
## Loading required package: survival
## 
## Attaching package: 'survival'
## The following object is masked from 'package:
caret':
## 
## cluster
## 
## Attaching package: 'survey'
## The following object is masked from 'package:
graphics':
## 
## dotchart
```

```
regTermTest(model_fit,"TPAK")
```

```
## Wald test for TPAK
## in glm(formula = IKK \sim TPAK + RPKS + PE, fam
ily = binomial(link = "logit"), 
## data = training)
## F = 2.638906 on 1 and 27 df: p= 0.11589
regTermTest(model_fit,"RPKS") 
## Wald test for RPKS
## in glm(formula = IKK \sim TPAK + RPKS + PE, fam
ilv = binomial(link = "logit").## data = training)
## F = 4.432655 on 1 and 27 df: p= 0.04469
9
regTermTest(model_fit,"PE") 
## Wald test for PE
## in glm(formula = IKK \sim TPAK + RPKS + PE, fam
ily = binomial(link = "logit").## data = training)
## F = 1.261021 on 1 and 27 df: p= 0.27134
##Uji Kesesuaian Model(Hosmer - Lemeshow)
library(ResourceSelection)
## ResourceSelection 0.3-5 2019-07-22
hoslem.test(model fit$y, fitted(model fit))
## 
## Hosmer and Lemeshow goodness of fit (GOF) te
st
## 
## data: model_fit$y, fitted(model_fit)
## X-squared = 10.119, df = 8, p-value = 0.2567
##Prediksi dan Confussion Matrix
library(e1071)
```

```
72
```
prediksi  $\leftarrow$  predict(model fit, testing, type = " response") prediksi ## 1 2 3 4 5 6 ## 0.9994687511 0.4058460477 0.9206070194 0.9996 917022 0.0005707703 0.0002333227 ## 7 ## 0.0000163584 head(prediksi) ## 1 2 3 4 5 6 ## 0.9994687511 0.4058460477 0.9206070194 0.9996 917022 0.0005707703 0.0002333227 hasil\_prediksi <- ifelse(prediksi > 0.5,1,0) hasil\_prediksi ## 1 2 3 4 5 6 7 ## 1 0 1 1 0 0 0 tabel  $\leftarrow$  table(Actual = testing\$IKK, Predik = ha sil prediksi) tabel ## Predik  $##$  Actual  $\theta$  1 ## 0 4 1 ## 1 0 2  $confusionMatrix(tabel, positive = "1")$ ## Confusion Matrix and Statistics ## ## Predik  $\#$ # Actual 0 1

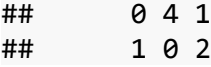

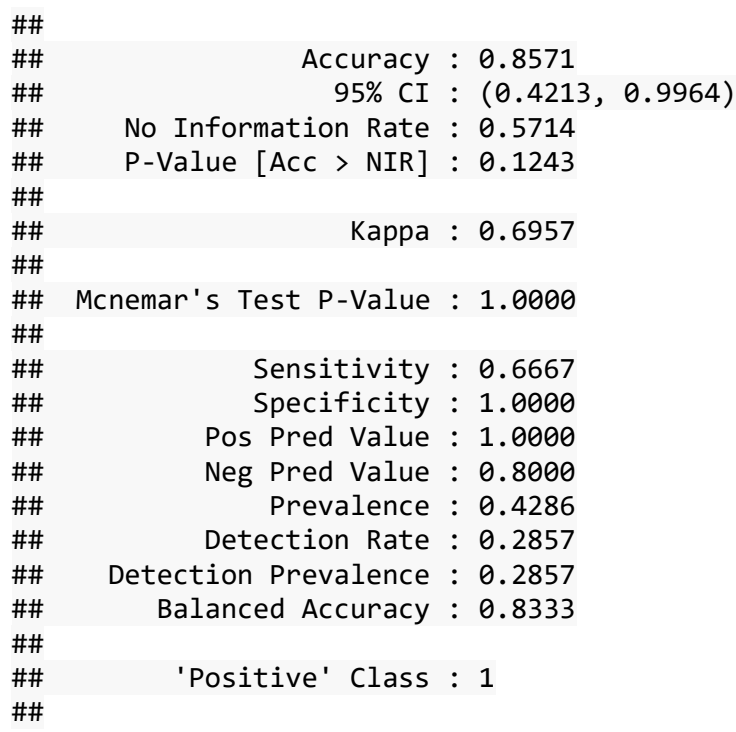

**Lampiran 8** *Output* SVM menggunakan R-Studio

```
#SUPPORT VECTOR MACHINE
##Scatter Plot
library(ggplot2)
library(ggpubr)
ggplot(Data_Skripsi,aes(x = TPAK, y = RPKS)) + geom_point(aes(color = IKK, shape = IKK))
```
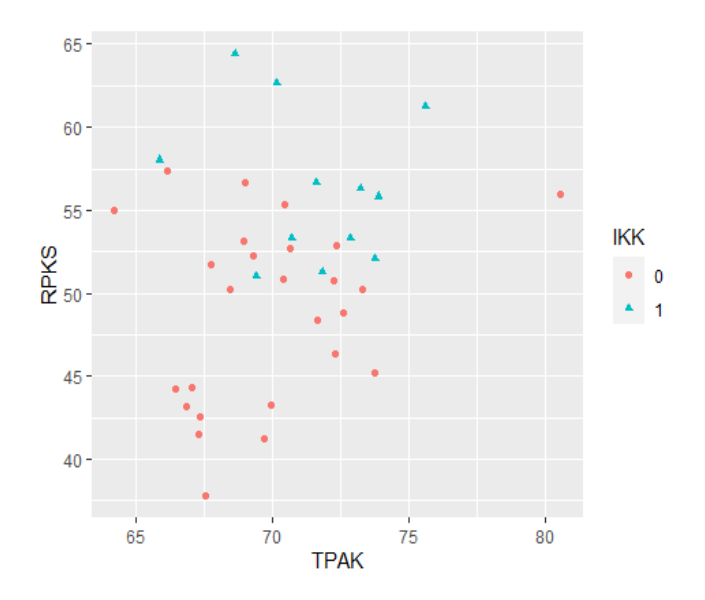

```
#SUPPORT VECTOR MACHINE KERNEL RBF
svm_rbf <- svm(IKK~TPAK+RPKS,
                 data = training, kernel = "radia"l'', cost = 10, gamma = 0.01, scale = F)
svm_rbf
```

```
## 
## Call:
```

```
## svm(formula = IKK \sim TPAK + RPKS, data = train
ing, kernel = "radial", 
## cost = 10, gamma = 0.01, scale = F)
## 
## 
## Parameters:
## SVM-Type: C-classification 
## SVM-Kernel: radial 
## cost: 10 
## 
## Number of Support Vectors: 18
svm_rbf$rho
## [1] 0.2541556
prediksisvm_rbf <- predict(svm_rbf, na.omit(test
ing))
prediksisvm_rbf
## 1 2 3 4 5 6 7 
## 1 1 1 1 0 0 0 
## Levels: 0 1
confusionMatrix(prediksisvm_rbf, testing$IKK, "1
")
## Confusion Matrix and Statistics
## 
## Reference
## Prediction 0 1
## 0 3 0
## 1 2 2
## 
## Accuracy : 0.7143 
## 95% CI : (0.2904, 0.9633)
## No Information Rate : 0.7143 
## P-Value [Acc > NIR] : 0.6792
```

```
## 
## Kappa : 0.4615 
## 
## Mcnemar's Test P-Value : 0.4795 
## 
## Sensitivity : 1.0000 
## Specificity : 0.6000 
## Pos Pred Value : 0.5000 
## Neg Pred Value : 1.0000 
## Prevalence : 0.2857 
## Detection Rate : 0.2857 
## Detection Prevalence : 0.5714 
## Balanced Accuracy : 0.8000 
## 
## 'Positive' Class : 1 
## 
svm_rbf11 <- svm(IKK~TPAK+RPKS,
                  data = trainine, kernel = "radial", cost = 1, gamma = 0.01, scale = F)
svm_rbf11
## 
## Call:
## svm(formula = IKK \sim TPAK + RPKS, data = train
ing, kernel = "radial", 
## cost = 1, gamma = 0.01, scale = F)
## 
## 
## Parameters:
## SVM-Type: C-classification 
## SVM-Kernel: radial 
\# \# \qquad \qquad \qquad \qquad \qquad \qquad \qquad \qquad \qquad \qquad \qquad \qquad \qquad \qquad \qquad \qquad \qquad \qquad \qquad \qquad \qquad \qquad \qquad \qquad \qquad \qquad \qquad \qquad \qquad \qquad \qquad \qquad \qquad \qquad \qquad ## 
## Number of Support Vectors: 21
svm_rbf11$rho
```

```
77
```
## [1] -0.2547944

prediksisvm rbf11  $\leftarrow$  predict(svm rbf11, na.omit( testing)) prediksisvm\_rbf11 ## 1 2 3 4 5 6 7 ## 1 0 1 1 0 0 0 ## Levels: 0 1 confusionMatrix(prediksisvm\_rbf11, testing\$IKK, "1") ## Confusion Matrix and Statistics ## ## Reference ## Prediction 0 1 ## 0 4 0 ## 1 1 2 ## ## Accuracy : 0.8571 ## 95% CI : (0.4213, 0.9964) ## No Information Rate : 0.7143 ## P-Value [Acc > NIR] : 0.3605 ## ## Kappa : 0.6957 ## ## Mcnemar's Test P-Value : 1.0000 ## ## Sensitivity : 1.0000 ## Specificity : 0.8000 ## Pos Pred Value : 0.6667 ## Neg Pred Value : 1.0000 ## Prevalence : 0.2857 ## Detection Rate : 0.2857 ## Detection Prevalence : 0.4286 ## Balanced Accuracy : 0.9000 ##

```
## 'Positive' Class : 1 
## 
svm_rbf22 <- svm(IKK~TPAK+RPKS,
               data = training, kernal = "radial"\text{cost} = 0.1, \text{gamma} = 0.01, \text{scale} = Fsvm_rbf22
## 
## Call:
## svm(formula = IKK \sim TPAK + RPKS, data = train
ing, kernel = "radial", 
## cost = 0.1, gamma = 0.01, scale = F)
## 
## 
## Parameters:
## SVM-Type: C-classification 
## SVM-Kernel: radial 
## cost: 0.1 
## 
## Number of Support Vectors: 21
svm_rbf22$rho
## [1] -0.9064383
prediksisvm rbf22 \leftarrow predict(svm rbf22, na.omit(
testing))
prediksisvm_rbf22
## 1 2 3 4 5 6 7 
## 0 0 0 0 0 0 0 
## Levels: 0 1
confusionMatrix(prediksisvm_rbf22, testing$IKK, 
"1")
## Confusion Matrix and Statistics
##
```

```
## Reference
## Prediction 0 1
## 0 5 2
## 1 0 0
## 
## Accuracy : 0.7143 
## 95% CI : (0.2904, 0.9633)
## No Information Rate : 0.7143 
## P-Value [Acc > NIR] : 0.6792 
## 
## Kappa : 0 
## 
## Mcnemar's Test P-Value : 0.4795 
## 
## Sensitivity : 0.0000 
## Specificity : 1.0000 
## Pos Pred Value : NaN 
## Neg Pred Value : 0.7143 
## Prevalence : 0.2857 
## Detection Rate : 0.0000 
## Detection Prevalence : 0.0000 
## Balanced Accuracy : 0.5000 
## 
## 'Positive' Class : 1 
## 
svm_rbf33 <- svm(IKK~TPAK+RPKS,
             data = training, kernal = "radial"\text{cost} = 0.01, \text{gamma} = 0.01, \text{scale} = Fsvm_rbf33
## 
## Call:
## svm(formula = IKK \sim TPAK + RPKS, data = train
ing, kernel = "radial", 
## cost = 0.01, gamma = 0.01, scale = F)
##
```

```
## 
## Parameters:
## SVM-Type: C-classification 
## SVM-Kernel: radial 
## cost: 0.01 
## 
## Number of Support Vectors: 21
svm_rbf33$rho
## [1] -0.9910241
prediksisvm rbf33 \leftarrow predict(svm rbf33, na.omit(
testing))
prediksisvm_rbf33
## 1 2 3 4 5 6 7 
## 0 0 0 0 0 0 0 
## Levels: 0 1
confusionMatrix(prediksisvm_rbf33, testing$IKK, 
"1")
## Confusion Matrix and Statistics
## 
## Reference
## Prediction 0 1
## 0 5 2
## 1 0 0
## 
## Accuracy : 0.7143 
## 95% CI : (0.2904, 0.9633)
## No Information Rate : 0.7143 
## P-Value [Acc > NIR] : 0.6792 
## 
## Kappa : 0 
## 
## Mcnemar's Test P-Value : 0.4795
```

```
## 
## Sensitivity : 0.0000 
## Specificity : 1.0000 
## Pos Pred Value : NaN 
## Neg Pred Value : 0.7143 
## Prevalence : 0.2857 
## Detection Rate : 0.0000 
## Detection Prevalence : 0.0000 
## Balanced Accuracy : 0.5000 
## 
## 'Positive' Class : 1 
## 
svm_rbf44 <- svm(IKK~TPAK+RPKS,
               data = training, kernal = "radia"l'', cost = 0.001, gamma = 0.01, scale = F)
svm_rbf44
## 
## Call:
## svm(formula = IKK \sim TPAK + RPKS, data = train
ing, kernel = "radial", 
## cost = 0.001, gamma = 0.01, scale = F)
## 
## 
## Parameters:
## SVM-Type: C-classification 
## SVM-Kernel: radial 
## cost: 0.001 
## 
## Number of Support Vectors: 20
svm_rbf44$rho
```
## [1] -0.9990367

```
prediksisvm rbf44 \leftarrow predict(svm rbf44, na.omit(
testing))
prediksisvm_rbf44
## 1 2 3 4 5 6 7 
## 0 0 0 0 0 0 0 0
## Levels: 0 1
confusionMatrix(prediksisvm_rbf44, testing$IKK, 
"1")
## Confusion Matrix and Statistics
## 
## Reference
## Prediction 0 1
## 0 5 2
## 1 0 0
## 
## Accuracy : 0.7143 
## 95% CI : (0.2904, 0.9633)
## No Information Rate : 0.7143 
## P-Value [Acc > NIR] : 0.6792 
## 
## Kappa : 0 
## 
## Mcnemar's Test P-Value : 0.4795 
## 
## Sensitivity : 0.0000 
## Specificity : 1.0000 
## Pos Pred Value : NaN 
## Neg Pred Value : 0.7143 
## Prevalence : 0.2857 
## Detection Rate : 0.0000 
## Detection Prevalence : 0.0000 
## Balanced Accuracy : 0.5000 
## 
## 'Positive' Class : 1 
##
```

```
svm_rbf12 <- svm(IKK~TPAK+RPKS,
                 data = trainine, kennel = "radia"l'', cost = 1, gamma = 0.1, scale = F)
svm_rbf12
## 
## Call:
## svm(formula = IKK \sim TPAK + RPKS, data = train
ing, kernel = "radial", 
## cost = 1, gamma = 0.1, scale = F)
## 
## 
## Parameters:
## SVM-Type: C-classification 
## SVM-Kernel: radial 
## cost: 1 
## 
## Number of Support Vectors: 25
svm_rbf12$rho
## [1] -0.4502252
prediksisvm_rbf12 <- predict(svm_rbf12, na.omit(
testing))
prediksisvm_rbf12
## 1 2 3 4 5 6 7 
## 0 1 1 0 0 0 0 
\# Levels: 0 1
confusionMatrix(prediksisvm_rbf12, testing$IKK, 
"1")
## Confusion Matrix and Statistics
## 
## Reference
## Prediction 0 1
```
## 0 4 1 ## 1 1 1 ## ## Accuracy : 0.7143 ## 95% CI : (0.2904, 0.9633) ## No Information Rate : 0.7143 ## P-Value [Acc > NIR] : 0.6792 ## ## Kappa : 0.3 ## ## Mcnemar's Test P-Value : 1.0000 ## ## Sensitivity : 0.5000 ## Specificity : 0.8000 ## Pos Pred Value : 0.5000 ## Neg Pred Value : 0.8000 ## Prevalence : 0.2857 ## Detection Rate : 0.1429 ## Detection Prevalence : 0.2857 ## Balanced Accuracy : 0.6500 ## ## 'Positive' Class : 1 ## svm\_rbf23 <- svm(IKK~TPAK+RPKS,  $data = training, kernel = "radia"$  $l''$ , cost = 0.1, gamma = 0.1, scale = F) svm\_rbf23 ## ## Call: ## svm(formula = IKK  $\sim$  TPAK + RPKS, data = train ing, kernel = "radial", ##  $cost = 0.1$ , gamma =  $0.1$ , scale = F) ## ## ## Parameters:

```
## SVM-Type: C-classification 
## SVM-Kernel: radial 
## cost: 0.1 
## 
## Number of Support Vectors: 25
svm_rbf23$rho
## [1] -0.9366591
prediksisvm_rbf23 <- predict(svm_rbf23, na.omit(
testing))
prediksisvm_rbf23
## 1 2 3 4 5 6 7 
\# \# \alpha \alpha \alpha \alpha \alpha \alpha## Levels: 0 1
confusionMatrix(prediksisvm_rbf23, testing$IKK, 
"1")
## Confusion Matrix and Statistics
## 
## Reference
## Prediction 0 1
## 0 5 2
## 1 0 0
## 
## Accuracy : 0.7143 
## 95% CI : (0.2904, 0.9633)
## No Information Rate : 0.7143 
## P-Value [Acc > NIR] : 0.6792 
## 
## Kappa : 0 
## 
## Mcnemar's Test P-Value : 0.4795 
## 
## Sensitivity : 0.0000
```

```
## Specificity : 1.0000 
## Pos Pred Value : NaN 
## Neg Pred Value : 0.7143 
## Prevalence : 0.2857 
## Detection Rate : 0.0000 
## Detection Prevalence : 0.0000 
## Balanced Accuracy : 0.5000 
## 
## 'Positive' Class : 1 
## 
svm_rbf34 <- svm(IKK~TPAK+RPKS,
               data = training, kennel = "radia"l'', cost = 0.01, gamma = 0.1, scale = F)
svm_rbf34
## 
## Call:
## svm(formula = IKK \sim TPAK + RPKS, data = train
ing, kernel = "radial", 
## cost = 0.01, gamma = 0.1, scale = F)
## 
## 
## Parameters:
## SVM-Type: C-classification 
## SVM-Kernel: radial 
## cost: 0.01 
## 
## Number of Support Vectors: 25
svm_rbf34$rho
## [1] -0.9937037
prediksisvm_rbf34 <- predict(svm_rbf34, na.omit(
testing))
prediksisvm_rbf34
```

```
## 1 2 3 4 5 6 7 
## 9 9 9 9 9 9 9
## Levels: 0 1
confusionMatrix(prediksisvm_rbf34, testing$IKK, 
"1")
## Confusion Matrix and Statistics
## 
## Reference
## Prediction 0 1
## 0 5 2
## 1 0 0
## 
## Accuracy : 0.7143 
## 95% CI : (0.2904, 0.9633)
## No Information Rate : 0.7143 
## P-Value [Acc > NIR] : 0.6792 
## 
## Kappa : 0 
## 
## Mcnemar's Test P-Value : 0.4795 
## 
## Sensitivity : 0.0000 
## Specificity : 1.0000 
## Pos Pred Value : NaN 
## Neg Pred Value : 0.7143 
## Prevalence : 0.2857 
## Detection Rate : 0.0000 
## Detection Prevalence : 0.0000 
## Balanced Accuracy : 0.5000 
## 
## 'Positive' Class : 1 
## 
svm_rbf45 <- svm(IKK~TPAK+RPKS,
```

```
 data = training,kernel = "radia
```

```
l'', cost = 0.001, gamma = 0.1, scale = F)
svm_rbf45
## 
## Call:
## svm(formula = IKK \sim TPAK + RPKS, data = train
ing, kernel = "radial", 
## cost = 0.001, gamma = 0.1, scale = F)
## 
## 
## Parameters:
## SVM-Type: C-classification 
## SVM-Kernel: radial 
## cost: 0.001 
## 
## Number of Support Vectors: 21
svm_rbf45$rho
## [1] -0.9994383
prediksisvm rbf45 \leftarrow predict(svm rbf45, na.omit(
testing))
prediksisvm_rbf45
## 1 2 3 4 5 6 7 
## 0 0 0 0 0 0 0 
## Levels: 0 1
confusionMatrix(prediksisvm_rbf45, testing$IKK, 
"1")
## Confusion Matrix and Statistics
## 
## Reference
## Prediction 0 1
## 0 5 2
## 1 0 0
```
## ## Accuracy : 0.7143 ## 95% CI : (0.2904, 0.9633) ## No Information Rate : 0.7143 ## P-Value [Acc > NIR] : 0.6792 ## ## Kappa : 0 ## ## Mcnemar's Test P-Value : 0.4795 ## ## Sensitivity : 0.0000 ## Specificity : 1.0000 ## Pos Pred Value : NaN ## Neg Pred Value : 0.7143 ## Prevalence : 0.2857 ## Detection Rate : 0.0000 ## Detection Prevalence : 0.0000 ## Balanced Accuracy : 0.5000 ## ## 'Positive' Class : 1 ##

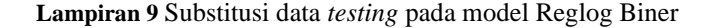

Kabupaten Pacitan  $g(x) = -78,487 + 0,520(80,57) + 0,843(55,98)$  $g(x) = 10,594$  $\pi(x) = \frac{\exp(10,594)}{1+\exp(10,594)}$  $\frac{\exp(10,594)}{1+\exp(10,594)} = \frac{39894,74}{39895,74}$  $\frac{39895,74}{39895,74} = 0,999974$ Perhitungan klasifikasi di atas dilakukan dengan cara mensubstitusikan nilai variabel Tingkat Partisipasi Angkatan Kerja sebagai  $(X_2)$  dan Rata-rata Pendapatan per Kapita Sebulan untuk makanan sebagai  $(X_4)$  pada data kabupaten Pacitan terhadap model regresi logistik biner yang telah terbentuk. Berdasarkan perhitungan di atas, diperoleh nilai  $\pi(x) > 0.5$ , sehingga dapat diprediksi bahwa kabupaten Pacitan termasuk dalam kategori 1 atau IKK tergolong tinggi.

Kabupaten Trenggalek

$$
g(x) = -78,487 + 0,520(72,63) + 0,843(52,92)
$$

$$
g(x) = 3,892
$$

$$
\pi(x) = \frac{\exp(3,892)}{1+\exp(3,892)} = \frac{49}{50} = 0.98
$$

Perhitungan klasifikasi di atas dilakukan dengan cara mensubstitusikan nilai variabel Tingkat Partisipasi Angkatan Kerja sebagai  $(X_2)$  dan Rata-rata Pendapatan per Kapita Sebulan untuk makanan sebagai  $(X_4)$  pada data kabupaten Trenggalek terhadap model regresi logistik biner yang telah terbentuk. Berdasarkan perhitungan di atas, diperoleh nilai  $\pi(x) > 0.5$ , sehingga dapat diprediksi bahwa kabupaten Trenggalek termasuk dalam kategori 1 atau IKK tergolong tinggi.

Kabupaten Bondowoso

$$
g(x) = -78,487 + 0,520(73,89) + 0,843(55,83)
$$

$$
g(x) = 7
$$

$$
\pi(x) = \frac{\exp(7)}{1 + \exp(7)} = \frac{1096,63}{1097,63} = 0,99908
$$

Perhitungan klasifikasi di atas dilakukan dengan cara mensubstitusikan nilai variabel Tingkat Partisipasi Angkatan Kerja sebagai  $(X_2)$  dan Rata-rata Pendapatan per Kapita Sebulan untuk makanan sebagai  $(X_4)$  pada data kabupaten Bondowoso terhadap model regresi logistik biner yang telah terbentuk. Berdasarkan perhitungan di atas, diperoleh nilai  $\pi(x) > 0.5$ , sehingga dapat diprediksi bahwa kabupaten Bondowoso termasuk dalam kategori 1 atau IKK tergolong tinggi.

Kabupaten Sumenep

 $g(x) = -78,487 + 0,520(75,63) + 0,843(61,24)$ 

$$
g(x) = 12{,}487
$$

 $\pi(x) = \frac{\exp(12,487)}{1+\exp(12,487)}$  $\frac{\exp(12,487)}{1+\exp(12,487)} = \frac{259107,93}{259108,93}$  $\frac{239107,93}{259108,93} = 0,9999961$ 

> Perhitungan klasifikasi di atas dilakukan dengan cara mensubstitusikan nilai variabel Tingkat Partisipasi Angkatan Kerja sebagai  $(X_2)$  dan Rata-rata Pendapatan per Kapita Sebulan untuk makanan sebagai  $(X_4)$  pada data kabupaten Sumenep terhadap model regresi logistik biner yang telah

terbentuk. Berdasarkan perhitungan di atas, diperoleh nilai  $\pi(x) > 0.5$ , sehingga dapat diprediksi bahwa kabupaten Sumenep termasuk dalam kategori 1 atau IKK tergolong tinggi.

Kota Kediri  
\n
$$
g(x) = -78,487 + 0,520(67,35) + 0,843(42,6)
$$
  
\n $g(x) = -7,553$   
\n $\pi(x) = \frac{\exp(-7,553)}{1+\exp(-7,553)} = \frac{0,00052}{1,00052} = 0,00051$   
\nPerhitungan klasifikasi di atas dilaku

kan dengan cara mensubstitusikan nilai variabel Tingkat Partisipasi Angkatan Kerja sebagai  $(X_2)$  dan Rata-rata Pendapatan per Kapita Sebulan untuk makanan sebagai  $(X_4)$  pada data kota Kediri terhadap model regresi logistik biner yang telah terbentuk. Berdasarkan perhitungan di atas, diperoleh nilai  $\pi(x) < 0.5$ , sehingga dapat diprediksi bahwa kota Kediri termasuk dalam kategori 0 atau IKK tergolong rendah.

Kota Mojokerto

 $g(x) = -78,487 + 0,520(67,09) + 0,843(44,34)$ 

$$
g(x) = -6,221
$$

$$
\pi(x) = \frac{\exp(-6.221)}{1 + \exp(-6.221)} = \frac{0.00198}{1.00198} = 0.00197
$$

Perhitungan klasifikasi di atas dilakukan dengan cara mensubstitusikan nilai variabel Tingkat Partisipasi Angkatan Kerja sebagai  $(X_2)$  dan Rata-rata Pendapatan per Kapita Sebulan untuk makanan sebagai  $(X_4)$  pada data kota Mojokerto terhadap model regresi logistik biner yang telah terbentuk. Berdasarkan perhitungan di atas, diperoleh nilai  $\pi(x) < 0.5$ , sehingga dapat diprediksi bahwa kabupaten Sumenep termasuk dalam kategori 0 atau IKK tergolong rendah

Kota Surabaya

$$
g(x) = -78,487 + 0,520(67,3) + 0,843(41,52)
$$

$$
g(x) = -8,489
$$

$$
\pi(x) = \frac{\exp(-8,489)}{1+\exp(-8,489)} = \frac{0,00020}{1,00020} = 0,00019
$$

Perhitungan klasifikasi di atas dilakukan dengan cara mensubstitusikan nilai variabel Tingkat Partisipasi Angkatan Kerja sebagai  $(X_2)$  dan Rata-rata Pendapatan per Kapita Sebulan untuk makanan sebagai  $(X_4)$  pada data kota Surabaya terhadap model regresi logistik biner yang telah terbentuk. Berdasarkan perhitungan di atas, diperoleh nilai  $\pi(x) < 0.5$ ,sehingga dapat diprediksi bahwa kota Surabaya termasuk dalam kategori 0 atau IKK tergolong rendah.

**Lampiran 10** Substitusi data *testing* pada model SVM

| Data Training menjadi Data Support Vector |             |             |  |  |  |  |
|-------------------------------------------|-------------|-------------|--|--|--|--|
| Kabupaten / Kota                          | <b>TPAK</b> | <b>RPKS</b> |  |  |  |  |
| Sampang                                   | 70.19       | 62.66       |  |  |  |  |

Data Training menjadi Data *Support Vector*

Data Testing

 $n<sub>S</sub>$ 

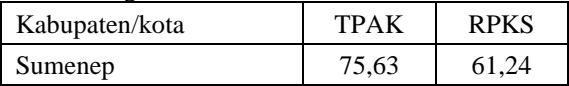

$$
D(\mathbf{x}) = \sum_{i=1}^{n} \alpha_i y_i K(x_i, x_j) + b
$$
  
\n
$$
||x_i - x_j|| = (70, 19 - 75, 63)^2 + (62, 66 - 61, 24)^2
$$
  
\n
$$
= 29, 59 + 2, 01
$$
  
\n
$$
= 31, 6
$$

$$
K(x_i, x) = \exp(-\gamma ||x_i - x_j||^2)
$$
  
=  $\exp(-0.01 \times 31.6)$   
=  $\exp(-0.316)$   
= 0.7290

$$
D(x) = \sum_{i=1}^{21} \alpha_i y_i
$$
  
= (0,69 × 0) + (1 × 0) + (0,92 × 0) + (1 × 0) + (1 × 0)  
+ (1 × 1) + (1 × 1) + (1 × 0) + (0,25 × 0) + (1 × 0)  
+ (0,48 × 1) + (-1 × 0) + (-1 × 0) + (-1 × 0) + (-1 × 0)  
+ (-1 × 0) + (-1 × 1) + (-1 × 1) + (-1 × 1) + (-0,34 × 1) +  
(-1 × 1) = -1,86

 $D(27) = (-1,86)$  0,7290 – 0,254

 $D(27) = -1,60$ 

Perhitungan klasifikasi di atas dilakukan dengan cara mensubstitusikan nilai variabel Tingkat Partisipasi Angkatan Kerja sebagai  $(X_2)$  dan Rata-rata Pendapatan per Kapita Sebulan untuk Makanan sebagai  $(X_4)$  pada data Kabupaten Sumenep terhadap model *Support Vector Machine* yang telah terbentuk. Berdasarkan perhitungan di atas, diperoleh nilai  $D(x) < 0.5$ , dapat diprediksi bahwa Kabupaten Sumenep termasuk dalam kategori 0 atau IKK tergolong rendah. Namun prediksi tidak sesuai dengan data aktual.